## **Generering av pdf for vitnemålsdokumenter – ny løsning (kun aktivert for DEMO-baser per 23.05.14)**

Det er kommet en ny løsning for generering av pdf-dokumenter. Dette gjøres nå ved hjelp av WebService i stedet for klientprogramvare. Denne er raskere og bør være mer stabil, og skal løse problemet med feilmeldinger som kunne oppstå ved sidenummerering.

Tjenesten kan aktiveres i modul Semesterregistrering, bilde WebApplikasjon - Modulvalg, modulkode VITNEMÅL. Sett aktiv til J på egenskap PDFSERVGEN.

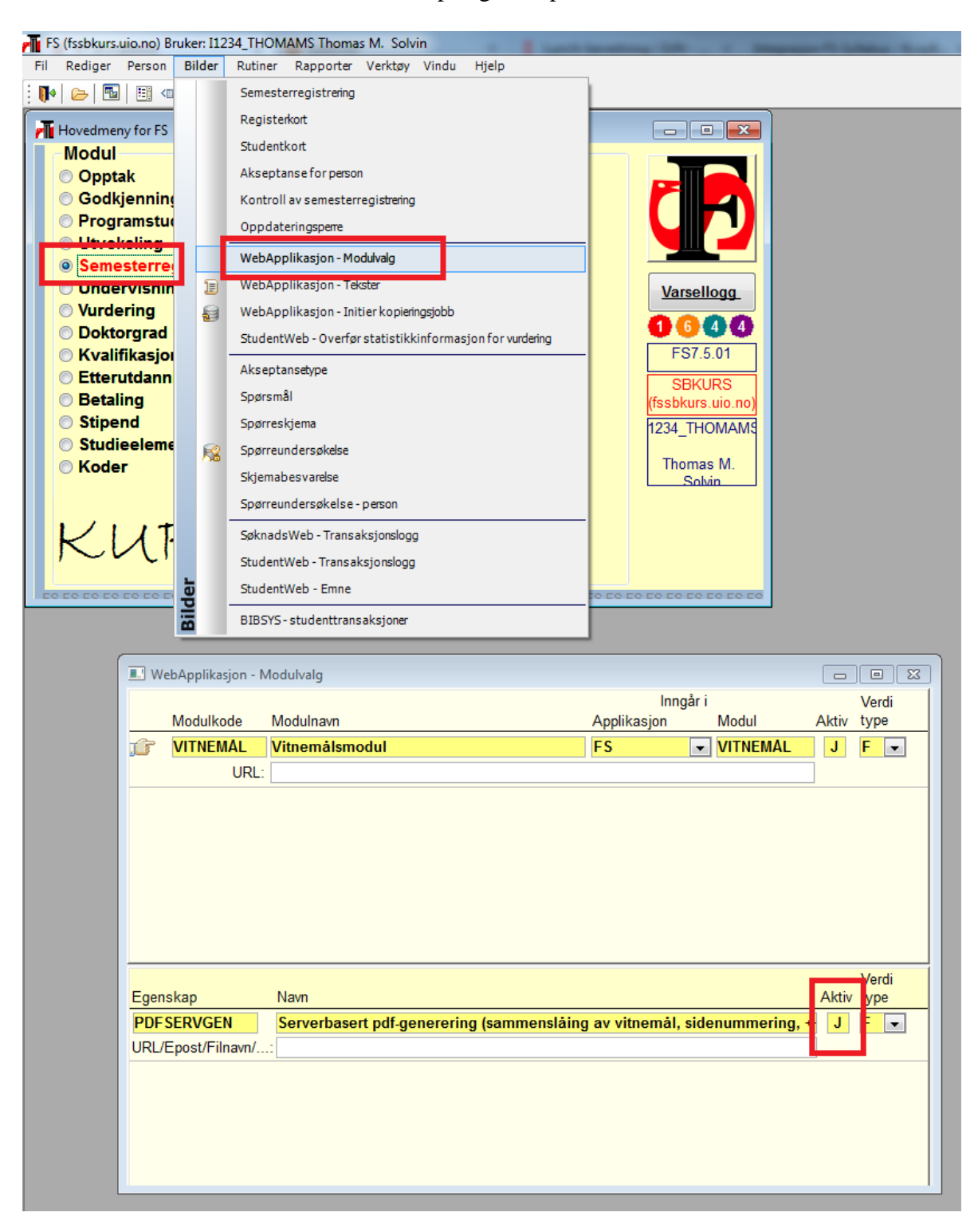